# Migen A Python toolbox for building complex digital hardware

 $\overline{AB}$   $\rightarrow$   $\overline{AB}$   $\rightarrow$ つへへ  $\leftarrow$ 

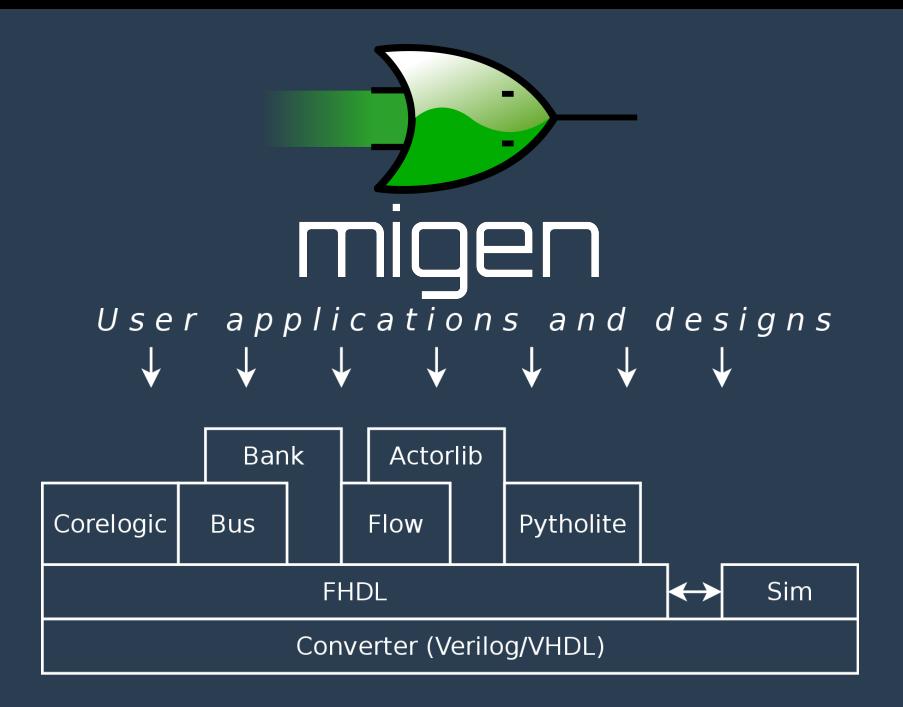

つへへ  $\leftarrow$ 

# FHDL

- $\triangleright$  Python as a meta-language for HDL
	- $\triangleright$  Think of a generate statement on steroids
- $\triangleright$  Restricted to locally synchronous circuits (multiple clock domains are supported)
- $\blacktriangleright$  Designs are split into:
	- <sup>I</sup> synchronous statements ⇐⇒ always @(posedge clk) (VHDL: process(clk) begin if rising\_edge(clk) then)
	- ► combinatorial statements <> always  $@(*)$ (VHDL: process(all inputs) begin)
- $\triangleright$  Statements expressed using nested Python objects
- AN SE<br>AN ME<br>ME  $\triangleright$  Various syntax tricks to make them look nicer *("internal domain-specific language")*

#### FHDL crash course

- $\triangleright$  Basic element is Signal.
	- $\triangleright$  Similar to Verilog wire/reg and VHDL signal.
- $\triangleright$  Signals can be combined to form expressions.
	- $\triangleright$  e.g. (a & b) | c
	- $\rightarrow$  arithmetic also supported, with user-friendly sign extension rules (à la MyHDL)
- $\triangleright$  Signals have a eq method that returns an assignment to that signal.
	- $\triangleright$  e.g. x.eq((a & b) | c)
- $\triangleright$  User gives an execution trigger (combinatorial or synchronous to some clock) to assignments, and makes them part of a Module.
	- $\triangleright$  Control structures (If, Case) also supported.
- $\triangleright$  Modules can be converted for synthesis or simulated.

### Conversion for synthesis

#### $\blacktriangleright$  FHDL is entirely convertible to synthesizable Verilog

```
AM<br>M
    >>> from migen.fhdl.std import *
    >>> from migen.fhdl import verilog
    >>> counter = Signal(16)
    \gg o = Signal()
    \gg \gg \sim m = Module()
    \gg m.comb += o.eq(counter == 0)
    >>> m.sync += counter.eq(counter + 1)
    >>> print(verilog.convert(m, ios={o}))
```

```
module top(input sys_rst, input sys_clk, output o);
reg [15:0] counter;
assign o = (counter == 1'dd);
always @(posedge sys_clk) begin
        if (sys_rst) begin
                counter \leq 1'd0;
        end else begin
                counter \leq (counter + 1'd1);
        end
end
```
endmodule

# Name mangling

- $\triangleright$  Problem: how to map the structured Python Signal namespace to the flat Verilog namespace?
- $\triangleright$  Keep the generated code readable (e.g. for debugging or reading timing reports)
- $\triangleright$  Migen uses Python bytecode analysis and introspection to generate (often) meaningful names

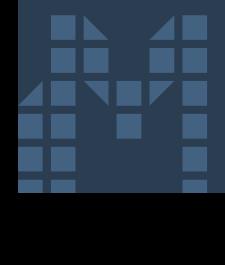

# Name mangling in action

class Foo: def \_\_init\_\_(self): self.la = [Signal() for x in range(2)] self.lb = [Signal() for x in range(3)] a = [Foo() for x in range(3)]

 $\rightarrow$  foo0\_la0, foo0\_la1, foo0\_lb0, foo0\_lb1, foo1\_la0, ..., foo1\_lb0, ..., foo2 lb2

つへへ

AM<br>M

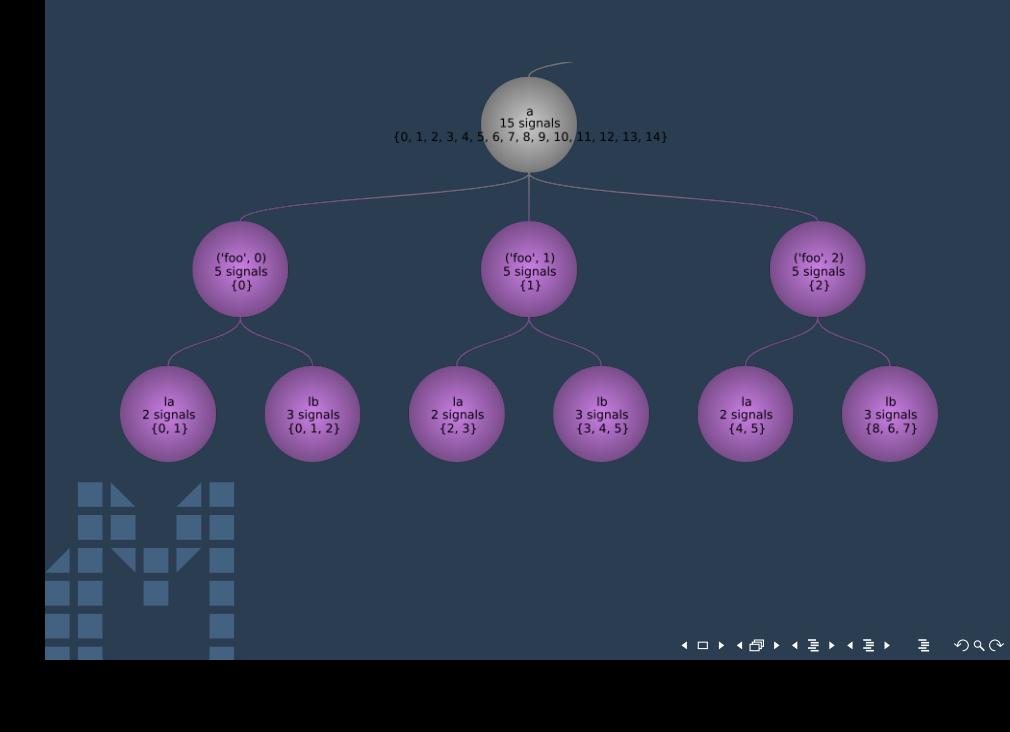

### Simulation

AM<br>M

- $\triangleright$  Modules can have a Python functions to execute at each clock cycle during simulations.
- $\triangleright$  Simulator provide read and write methods that manipulate FHDL Signal objects.
- $\triangleright$  Python libraries useful for DSP testbenches: scipy, matplotlib
- $\triangleright$  Python makes it easy to run multiple simulations with different parameters (including changes of IO timings)
- $\triangleright$  Writing self-checking testbenches is straightforward: reproduciblity, reusability

#### **Simulation**

▶ Powerful Python features, e.g. generators:

```
def my_generator():
        for x in range(10):
                t = TWrite(x, 2*x)yield t
                print("Latency: " + str(t.latency))
                for delay in range(prng.randrange(0, 3)):
                        yield None # inactivity
master1 = wishbone.Initiator(my_generator())
master2 = lasmibus.Initiator(my_generator(), port)
```
#### **P**vtholite

- $\triangleright$  Some of those generators are even synthesizable :)
- $\triangleright$  Output: FSM + datapath
- $\blacktriangleright$  Lot of room for improvement (mapping, scheduling, recognized subset)
- $\triangleright$  One application today: high-speed control of the analog RF chain of a radar

```
def generator():
        for i in range(10):
                yield TWrite(i, 0)
bus_if = wishbone.Interface()
pl = make_pytholite(generator,
        buses={"def": bus_if})
... verilog.convert(pl) ...
```
#### Bus support

- $\blacktriangleright$  Wishhone<sup>1</sup>
- $\triangleright$  SRAM-like CSR
- $\triangleright$  DFI<sup>2</sup>
- $\blacktriangleright$  LASMI

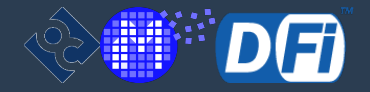

```
\frac{1}{2}<br>\frac{1}{2}<br>\frac{1}{2}<br>\frac{1}{2}<br>\frac{1}{2}<br>\frac{1}{2}<br>\frac{1}{2}<br>\frac{1}{2}<br>\frac{1}{2}<br>\frac{1}{2}<br>\frac{1}{2}<br>\frac{1}{2}<br>\frac{1}{2}<br>\frac{1}{2}<br>\frac{1}{2}<br>\frac{1}{2}<br>\frac{1}{2}<br>\frac{1}{2}<br>\frac{1}{2}<br>\frac{1}{2}wishbonecon0 = wishbone.InterconnectShared(
                         [cpu0.ibus, cpu0.dbus],
                         [(lambda a: a[26:29] == 0, norflash0.bus),
                           (lambda a: a[26:29] == 1, sram0.bus),(lambda a: a[26:29] == 3, minimac0.membus),(lambda a: a[27:29] == 2, wishbone2lasmi0.wb),(lambda a: a[27:29] == 3, wishbone2csr0.wb)]
```
1 http://www.opencores.org 2 http://www.ddr-phy.org

#### CSR banks

#### Migen user:

```
self.baudrate = CSRStorage(16)
\ldots If (counter == 0,
  counter.eq(self.baudrate.storage))
```
Migen generates address decoder and register logic. Rhino-gateware does BORPH interfacing.  $\rightarrow$  Software user:

 $2990$ 

AM<br>M /proc/[pid]/hw/ioreg/baudrate

### LASMI

LASMI (Lightweight Advanced System Memory Infrastructure) key ideas

- $\triangleright$  Speed is beautiful: optimize for performance
- <sup>I</sup> Operate several FSMs (*bank machines*) concurrently to manage each bank
- $\triangleright$  Crossbar interconnect between masters and bank machines.
- $\triangleright$  Pipelining: new requests can be issued without waiting for data. Peak IO bandwidth (minus refresh) is attainable.
- AM<br>M  $\triangleright$  In a frequency-ratio system, issue multiple DRAM commands from different bank FSMs in a single cycle

# LASMIcon (milkymist-ng)

Memory controller operates several *bank machines*in parallel

- $\blacktriangleright$  Each bank machine uses the page mode algorithm
- $\blacktriangleright$  Tracks open row, detects page hits
- $\triangleright$  Ensures per-bank timing specifications are met (tRP, tRCD, tWR)
- ► Generates DRAM-level requests (PRECHARGE, ACTIVATE, READ, WRITE)

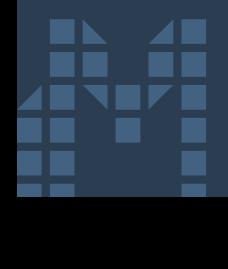

### LASMIcon (milkymist-ng)

*Command steering* stage picks final requests

- $\triangleright$  In a frequency-ratio system, may issue multiple commands from several bank machines in a single cycle
	- $\blacktriangleright$  PHY uses SERDES to handle I/O
	- $\triangleright$  FPGAs are horribly and painfully SLOW, so we need such tricks even for DDR333 (2002!!!)
- $\triangleright$  Groups writes and reads to reduce turnaround times (reordering)
	- $\triangleright$  commands stay executed in-order for each bank machine: no reorder buffer needed on the master side
- $\triangleright$  Ensures no read-to-write conflict occurs on the shared bidirectional data bus
- $\triangleright$  Ensures write-to-read (tWTR) specification is met

# LASMIcon (milkymist-ng)

- ► Supports SDR, DDR, LPDDR, DDR2 and DDR3 (partial)
- $\blacktriangleright$  Hardware tested:
	- $\blacktriangleright$  Mixxeo digital video mixer (Spartan-6, DDR, 10Gbps)
	- ► Experiment control board from Paul-Drude-Institut Berlin (Spartan-6, DDR2, 4Gbps)
	- ► FPGA development boards: KC705 (Kintex-7, DDR3), LX9 Microboard (Spartan-6, LPDDR), Altera DE0Nano (Cyclone, SDR), ...

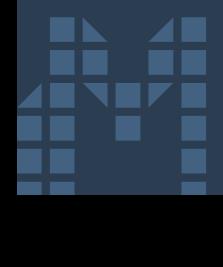

# Dataflow programming

AM<br>M

- $\triangleright$  Representation of algorithms as a graph (network) of functional units
- $\blacktriangleright$  Similar to Simulink or LabVIEW
- $\blacktriangleright$  Parallelizable and relatively intuitive
- $\triangleright$  Migen provides infrastructure for actors (functional units) written in FHDL
- ► Migen provides an actor library for DMA (Wishbone and LASMI), simulation, etc.

#### DF example: Fourier transform

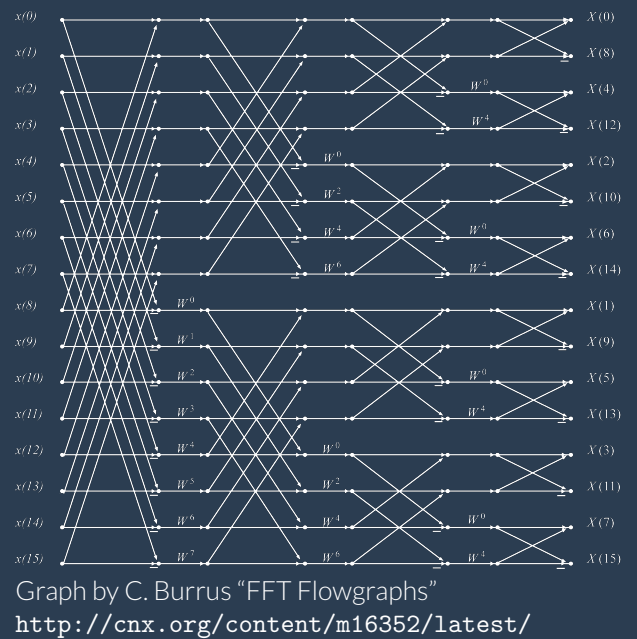

つへへ и  $\Box$ 

# Mibuild

Interface between Migen and your FPGA board

```
from mibuild.platforms import roach
plat = roach.Platform()
m = YourModule(plat.request("clocks"),
  plat.request("adc"), plat.request("dac"))
plat.build_cmdline(m)
```
- $\triangleright$  Supports Xilinx: ISE and Vivado (including 7 series)
- ► Supports Altera: Quartus
- AM<br>M  $\blacktriangleright$  Runs on Linux and Windows

## Current Migen users

- $\triangleright$  Mixxeo digital video mixer
- $\triangleright$  RHINO software-defined radio
- $\blacktriangleright$  Vermeer radar
- $\triangleright$  NIST  $-$  trapped ion quantum computers
- $\blacktriangleright$  Paul-Drude-Institut Berlin experiment control
- A few semiconductor companies  $-$  ??? (fixing bugs)

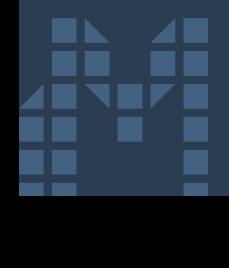

### Current and future works

 $\triangleright$  Dataflow system overhaul

- $\triangleright$  Static scheduling when possible
- $\blacktriangleright$  Actor sharing
- Better graph language
- $\blacktriangleright$  Unify with Pytholite?
- $\triangleright$  GUI

AM<br>M

- $\triangleright$  Build simple DF graphs more easily
- $\triangleright$  For complex designs, Python programming is great
- ▶ Direct synthesis (Mist): Migen FHDL to EDIF netlist
	- $\triangleright$  Get rid of the Xst proprietary bloatware
	- In Later: get rid of the P&R + Bitgen proprietary bloatware

# Direct synthesis (Mist)

 $\blacktriangleright$  Right now

- $\blacktriangleright$  basic logic operations
- $\blacktriangleright$  registers
- $\triangleright$  IO
- $\blacktriangleright$  instantiation of pre-existing IP

つへへ

 $\leftarrow$ 

- $\triangleright$  Working on
	- $\blacktriangleright$  Arithmetic operations
	- $\triangleright$  BRAM
- $\triangleright$  To Do

AM<br>M

 $\triangleright$  Optimization

#### Migen is open source!

- $\triangleright$  BSD license
	- $\triangleright$  Compatible with proprietary designs.
	- ► Contributing what you can is *encouraged*.
- ▶ http://milkymist.org/3/migen.html
- $\blacktriangleright$  http://github.com/milkymist/migen
- $\blacktriangleright$  Mailing list: http://lists.milkymist.org
- $\triangleright$  IRC: Freenode #milkymist
- $\triangleright$  Commercial support available

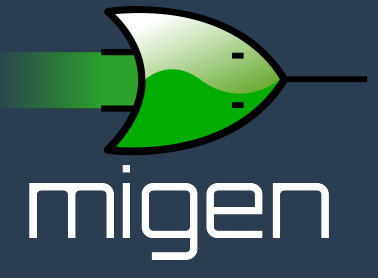